## Package 'fracdist'

May 25, 2021

Title Numerical CDFs for Fractional Unit Root and Cointegration Tests

Version 0.1.1

Description Calculate numerical asymptotic distribution functions of likelihood ratio statistics for fractional unit root tests and tests of cointegration rank. For these distributions, the included functions calculate critical values and P-values used in unit root tests, cointegration tests, and rank tests in the Fractionally Cointegrated Vector Autoregression (FCVAR) model. The functions implement procedures for tests described in the following articles: Johansen, S. and M. Ø. Nielsen (2012) <doi:10.3982/ECTA9299>, MacKinnon, J. G. and M. Ø. Nielsen (2014) <doi:10.1002/jae.2295>.

Depends  $R (= 2.10)$ 

URL <https://github.com/LeeMorinUCF/fracdist>

BugReports <https://github.com/LeeMorinUCF/fracdist/issues>

License GPL-3

Encoding UTF-8

LazyData false

Language en-US

RoxygenNote 7.1.1

**Suggests** testthat  $(>= 3.0.0)$ 

NeedsCompilation no

Author Lealand Morin [aut, cre] (<https://orcid.org/0000-0001-8539-1386>)

Maintainer Lealand Morin <lealand.morin@ucf.edu>

Config/testthat/edition 3

Repository CRAN

Date/Publication 2021-05-25 07:00:03 UTC

### <span id="page-1-0"></span>R topics documented:

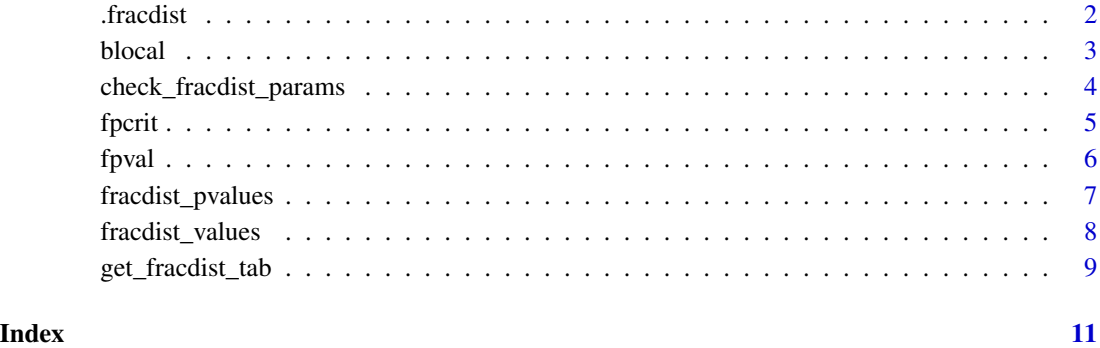

.fracdist *Numerical CDFs for Fractional Unit Root and Cointegration Tests*

#### Description

A package for calculating numerical distribution functions of fractional unit root and cointegration test statistics. The included functions calculate critical values and P-values used in unit root tests, cointegration tests, and rank tests in the Fractionally Cointegrated Vector Autoregression (FCVAR) model (see Johansen and Nielsen, 2012).

#### Details

Simple tabulation is not a feasible approach for obtaining critical values and P-values because these distributions depend on a real-valued parameter b that must be estimated. Instead, response surface regressions are used to obtain the numerical distribution functions and combined by model averaging across values taken from a series of tables. As a function of the dimension of the problem, q, and a value of the fractional integration order b, this approach provides either a set of critical values or the asymptotic P-value for any value of the likelihood ratio statistic. The P-values and critical values are calculated by interpolating from the quantiles on a grid of probabilities and values of the fractional integration order, with separate tables for a range of values of cointegrating rank.

The functions in this package are based on the functions and subroutines in the Fortran program fracdist.f to accompany an article by MacKinnon and Nielsen (2014). This program is available from the archive of the *Journal of Applied Econometrics* at [http://qed.econ.queensu.ca/jae/](http://qed.econ.queensu.ca/jae/datasets/mackinnon004/) [datasets/mackinnon004/](http://qed.econ.queensu.ca/jae/datasets/mackinnon004/). Alternatively, a C++ implementation of this program is also available; see <https://github.com/jagerman/fracdist/blob/master/README.md> for details.

#### Value

Returns NULL. Object included for description only.

#### <span id="page-2-0"></span>blocal 3

#### References

James G. MacKinnon and Morten Ørregaard Nielsen, "Numerical Distribution Functions of Fractional Unit Root and Cointegration Tests," *Journal of Applied Econometrics*, Vol. 29, No. 1, 2014, pp.161-171.

Johansen, S. and M. Ø. Nielsen (2012). "Likelihood inference for a fractionally cointegrated vector autoregressive model," *Econometrica* 80, pp.2667-2732.

blocal *Interpolate Critical Values Local to Fractional Integration Parameter*

#### Description

blocal calculates an approximation to the CDF for a particular value of the fractional integration parameter b.

#### Usage

blocal(nb = 31, bb, estcrit, bval)

#### Arguments

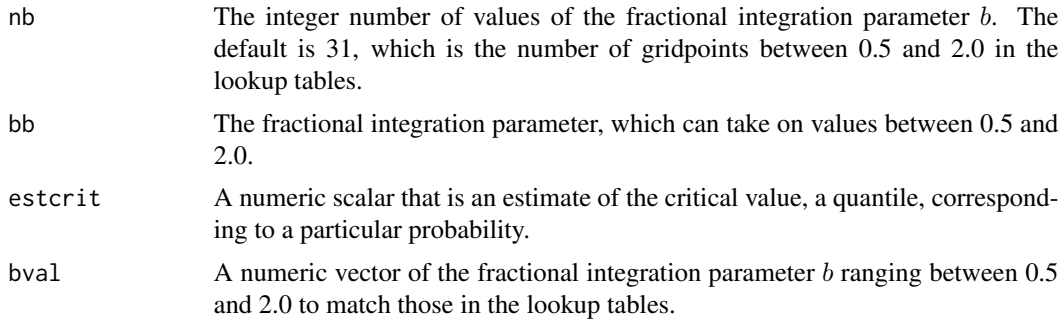

#### Value

A numeric scalar that is the sum of regression coefficients from a response surface regression.

#### Note

The fractional integration parameter b must lie within the interval  $[0.50, 2]$ . If b is less than 0.5, the relevant distribution is chi-squared. A value above 2 is less common but might be avoided by differencing the data before estimating the model under consideration.

#### References

James G. MacKinnon and Morten Ørregaard Nielsen, "Numerical Distribution Functions of Fractional Unit Root and Cointegration Tests," *Journal of Applied Econometrics*, Vol. 29, No. 1, 2014, pp.161-171.

#### Examples

```
frtab \leq get_fracdist_tab(iq = 3, iscon = 0)
bval <- unique(frtab[, 'bbb'])
probs <- unique(frtab[, 'probs'])
estcrit <- frtab[frtab[, 'probs'] == probs[201], 'xndf']
bedf_i <- blocal(nb = 31, bb = 0.75, estcrit, bval)
```
check\_fracdist\_params *Verify that fracdist parameters are valid parameter values*

#### **Description**

This is a helper function for error handling in the fracdist package. It is not intended to be used externally but might help diagnose error messages from improperly chosen arguments.

#### Usage

check\_fracdist\_params(fracdist\_params)

#### Arguments

fracdist\_params

a list that may have the following elements:

- iq An integer scalar rank parameter for the test, from 1 through 12. This is often the difference in cointegration rank.
- iscon An indicator that there is a constant intercept term in the model.
- clevel The numeric scalar level of significance.
- bb The fractional integration parameter, which can take on values between 0.0 and 2.0.

#### Value

No return value when checks pass, otherwise execution halts and an error message is printed.

#### References

James G. MacKinnon and Morten Ørregaard Nielsen, "Numerical Distribution Functions of Fractional Unit Root and Cointegration Tests," *Journal of Applied Econometrics*, Vol. 29, No. 1, 2014, pp.161-171.

#### Examples

```
# Test with iscon = 7 to see error message:
check_fradist_params(list(iq = 2, iscon = 1))# Test with iq = 13 to see error message:
check_fracdist_params(list(iq = 12, iscon = 1))
# Test with bb = -0.5 to see error message:
```
<span id="page-3-0"></span>

#### <span id="page-4-0"></span>fpcrit 500 to 100 minutes and 100 minutes of the state of the state of the state of the state of the state of the state of the state of the state of the state of the state of the state of the state of the state of the stat

```
check_fradist_params(list(iq = 12, iscon = 1, bb = 0.75))# Test with bb = 2.5 to see error message:
check_fradist_params(list(iq = 12, iscon = 1, bb = 1.5))# Test with clevel = 2.5 to see error message:
check_fradist_params(list(iq = 1, iscon = 1, clevel = 0.05))
```
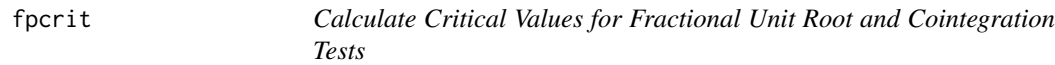

#### Description

fcrit calculates critical values for a particular level of significance and a set of intermediate calculations that are output from other functions in the fracdist package.

#### Usage

fpcrit(npts = 9, iq, clevel, probs, bedf, ginv)

#### Arguments

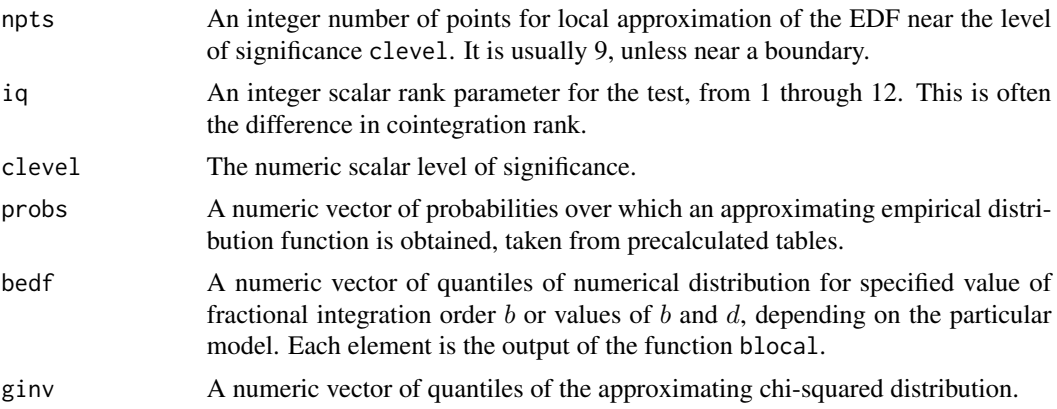

#### Value

A numeric scalar critical value, a quantile of the distribution.

#### References

James G. MacKinnon and Morten Ørregaard Nielsen, "Numerical Distribution Functions of Fractional Unit Root and Cointegration Tests," *Journal of Applied Econometrics*, Vol. 29, No. 1, 2014, pp.161-171.

#### See Also

fracdist\_values for the calculation of critical values and P-values including any intermediate calculations.

#### Examples

```
frtab \leq get_fracdist_tab(iq = 3, iscon = 0)
bval <- unique(frtab[, 'bbb'])
probs <- unique(frtab[, 'probs'])
bedf <- rep(NA, length(probs))
for (i in 1:length(probs)) {
    estcrit <- frtab[frtab[, 'probs'] == probs[i], 'xndf']
   bedf[i] \le blocal(nb = 31, bb = 0.75, estcrit, bval)
}
fpcrit(npts = 9, iq = 3, clevel = 0.05, probs, bedf, ginv = qchisq(probs, df = 3^2))
```
fpval *Calculate P-values for Fractional Unit Root and Cointegration Tests*

#### Description

fpval calculates P-values for a particular value of the observed statistic and a set of intermediate calculations that are output from other functions in the fracdist package.

#### Usage

fpval(npts = 9, iq, stat, probs, bedf, ginv)

#### Arguments

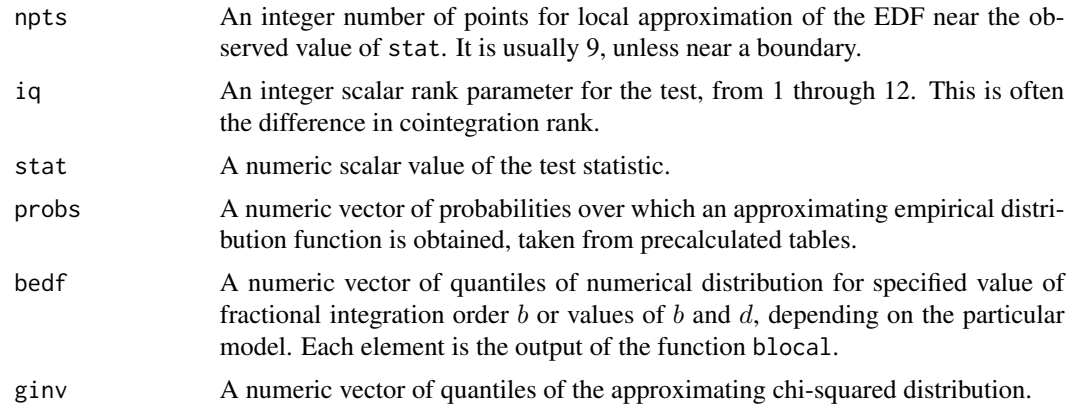

#### Value

A numeric scalar P-value.

#### References

James G. MacKinnon and Morten Ørregaard Nielsen, "Numerical Distribution Functions of Fractional Unit Root and Cointegration Tests," *Journal of Applied Econometrics*, Vol. 29, No. 1, 2014, pp.161-171.

<span id="page-5-0"></span>

#### <span id="page-6-0"></span>fracdist\_pvalues 7

#### See Also

fracdist\_pvalues for the calculation of P-values including any intermediate calculations.

#### Examples

```
frtab \leq get_fracdist_tab(iq = 3, iscon = 0)
bval <- unique(frtab[, 'bbb'])
probs <- unique(frtab[, 'probs'])
bedf <- rep(NA, length(probs))
for (i in 1:length(probs)) {
    estcrit <- frtab[frtab[, 'probs'] == probs[i], 'xndf']
   bedf[i] \le blocal(nb = 31, bb = 0.75, estcrit, bval)
}
fpval(npts = 9, iq = 3, stat = 3.84, probs, bedf, ginv = qchisq(probs, df = 3^2))
```
fracdist\_pvalues *Calculate P-values for Fractional Unit Root and Cointegration Tests*

#### Description

fracdist\_pvalues calculates P-values for a particular value of the observed statistic.

#### Usage

```
fracdist_pvalues(iq, iscon, dir_name = NULL, bb, stat)
```
#### Arguments

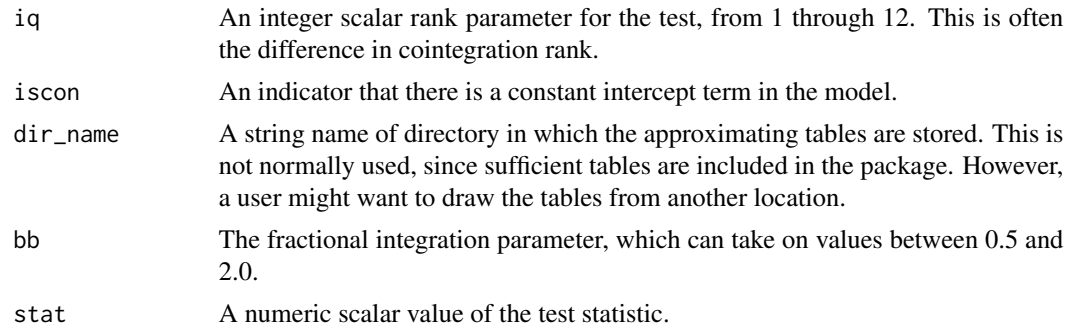

#### Value

A numeric scalar P-value.

#### References

James G. MacKinnon and Morten Ørregaard Nielsen, "Numerical Distribution Functions of Fractional Unit Root and Cointegration Tests," *Journal of Applied Econometrics*, Vol. 29, No. 1, 2014, pp.161-171.

#### <span id="page-7-0"></span>See Also

Calls fpval for the calculation of P-values after performing some intermediate calculations.

#### Examples

```
fracdist_pvalues(iq = 1, iscon = 0, bb = 0.73, stat = 3.84)
```
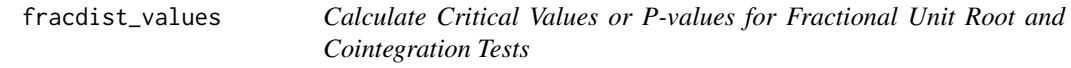

#### Description

fracdist\_values calculates either critical Values or P-values for for fractional unit root and cointegration tests

#### Usage

```
fracdist_values(
 iq,
 iscon,
 dir_name = NULL,
 bb,
 stat,
 ipc = TRUE,clevel = c(0.01, 0.05, 0.1))
```
#### Arguments

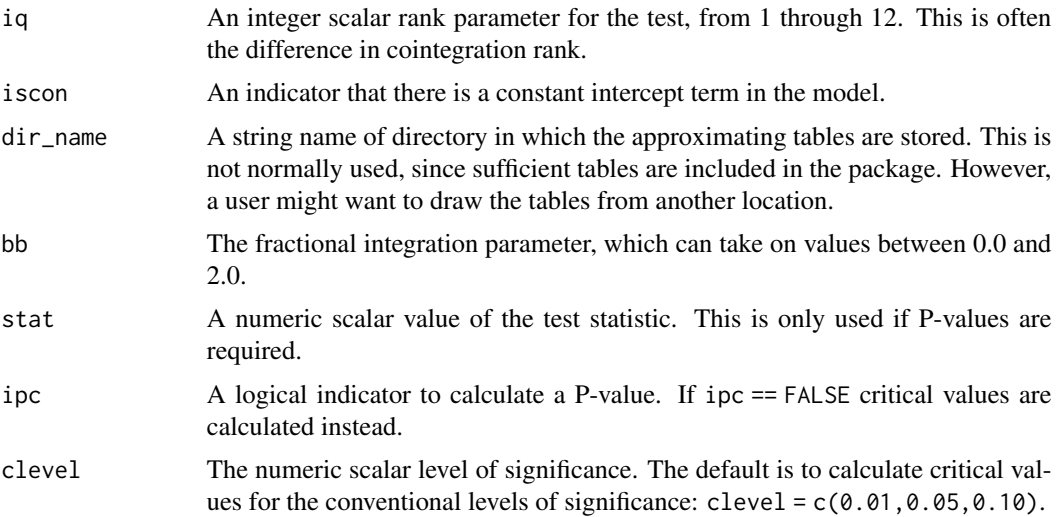

#### <span id="page-8-0"></span>Value

Either a numeric scalar P-value, if ipc == TRUE, otherwise, a numeric vector of critical values, the same length as clevel.

#### Note

For fractional integration orders between 0 and 0.5, the chi-square distribution is used. See Johansen and Nielsen 2012 for details.

#### References

James G. MacKinnon and Morten Ørregaard Nielsen, "Numerical Distribution Functions of Fractional Unit Root and Cointegration Tests," *Journal of Applied Econometrics*, Vol. 29, No. 1, 2014, pp.161-171.

Johansen, S. and M. Ø. Nielsen (2012). "Likelihood inference for a fractionally cointegrated vector autoregressive model," *Econometrica* 80, pp.2667-2732.

#### See Also

Calls fpval to calculate P-values or fpcrit to calculate critical values, after performing some intermediate calculations.

#### Examples

```
# Calculate P-values:
fracdist_values(iq = 1, iscon = 0, bb = 0.43, stat = 3.84)
fracdist_values(iq = 1, iscon = 0, bb = 0.73, stat = 3.84)
# Calculate critical values:
fracdist_values(iq = 1, iscon = 0, bb = 0.73, ipc = FALSE, clevel = 0.05)
fracdist_values(iq = 1, iscon = 0, bb = 0.43, ipc = FALSE, clevel = 0.05)
fracdist_values(iq = 1, iscon = 0, bb = 0.73, ipc = FALSE)
```
get\_fracdist\_tab *Obtain Lookup Tables of Probabilities and Quantiles*

#### Description

get\_fracdist\_tab selects a table of probabilities and quantiles for a list of values of the fractional integration parameter, corresponding to a particular rank or dimension and the specification of a constant term.

#### Usage

```
get_fracdist_tab(iq, iscon, dir_name = NULL, file_ext = "rda")
```
#### Arguments

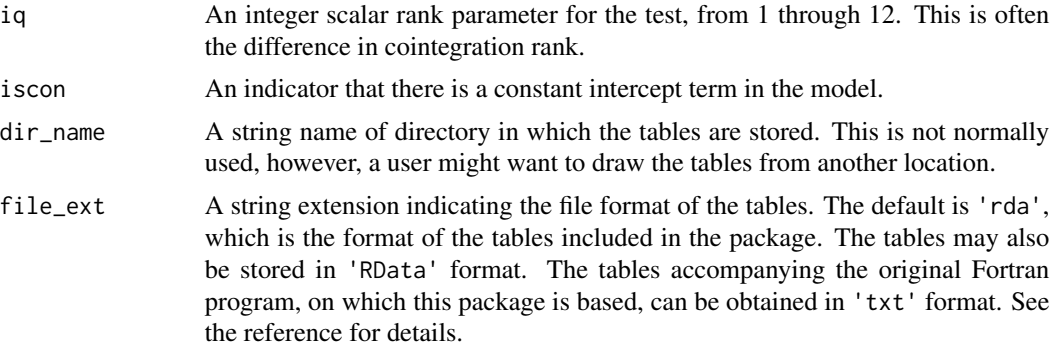

#### Value

A data frame with three columns: bbb is the fractional integration parameter, probs are the probability values, and xndf is the probs quantile of the distribution.

#### References

James G. MacKinnon and Morten Ørregaard Nielsen, "Numerical Distribution Functions of Fractional Unit Root and Cointegration Tests," *Journal of Applied Econometrics*, Vol. 29, No. 1, 2014, pp.161-171.

#### Examples

frtab  $\leq$  get\_fracdist\_tab(iq = 1, iscon = 0)

# <span id="page-10-0"></span>Index

.fracdist, [2](#page-1-0)

blocal, [3](#page-2-0)

check\_fracdist\_params, [4](#page-3-0)

fpcrit, [5](#page-4-0) fpval, [6](#page-5-0) fracdist\_pvalues, [7](#page-6-0) fracdist\_values, [8](#page-7-0)

get\_fracdist\_tab, [9](#page-8-0)